## БАЗЫ ДАННЫХ среде MS Access

**Открытый урок в 9А классе в рамках декады школьного методического объединения «Ядро»** Дата проведения 4 апреля 2011 года

**Тип урока**: урок усвоения новых знаний. Оборудование и дидактические материалы: 12 ПК ( операционная система Windows XP, Microsoft Office'2007,Microsoft Access'2007), мультимедийный проектор, рабочие тетради "Проектирование баз данных в СУБД MS Access'2007"

### **Цели урока**: *Образовательные:*

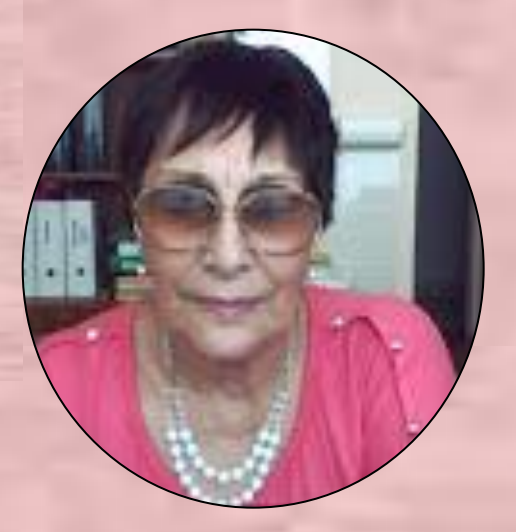

- •экспериментальным путем с использованием ПК работать в среде MS Access.
- •научиться применять полученные теоретические знания на конкретных практических примерах;
- •закрепление умений работать с операционной системой Windows и MS Access., работа с базой данных.

#### *Развивающие:*

- •развитие мыслительных операций посредством наблюдений, сравнений, сопоставлений, обобщений, конкретизаций, сознательного восприятия учебного материала,
- •развитие зрительной памяти, развитие речи учащихся, потребности к самообразованию, развитие интереса к изучаемому предмету, способствовать развитию творческой деятельности учащихся.

## **Ход урока**

•Организационный момент.

•Актуализация знаний. Презентация проекта «БД 9а класс»

•Работа на компьютере по рабочей тетради

•Задание:

- 1.Проектирование логической структуры БД «Прокат фильмов» 2.Создание БД
- 3.Создание таблиц «Клиент», «Фильм», «Выдача фильмов»
- 4.Установка связей между этими таблицами
- 5.Проектирование форм
- 6.Окончательная доработка формы «Выдача фильмов»
- 7.Процедура создания макроса
- 8.Подключение макроса
- •Запись на флеш-диск организованного на сервере индивидуального файла БД.
- •Итог урока. Домашнее задание.

# ПРИЛОЖЕНИЕ 1

**∢ 区域 14:08** 

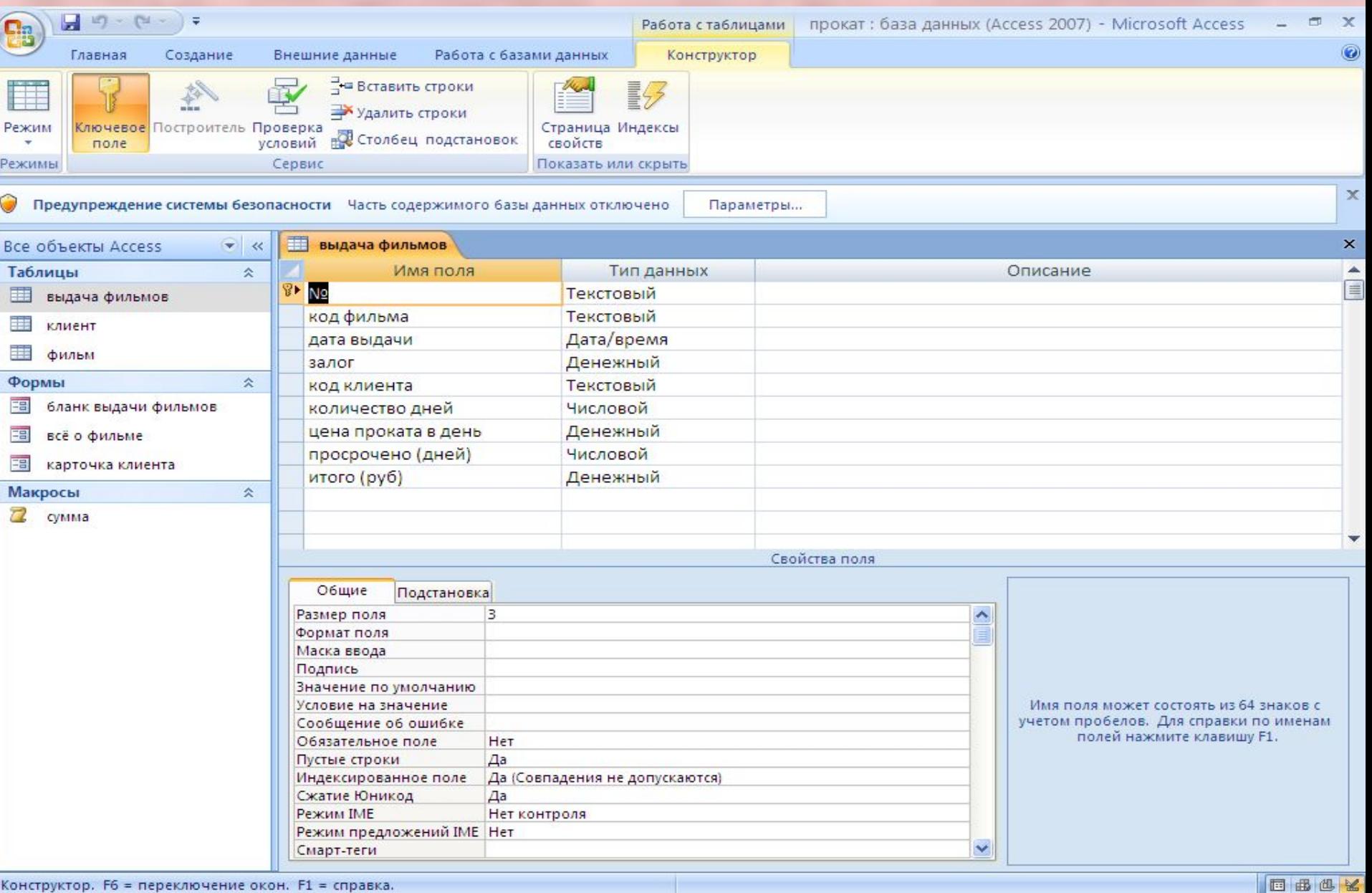

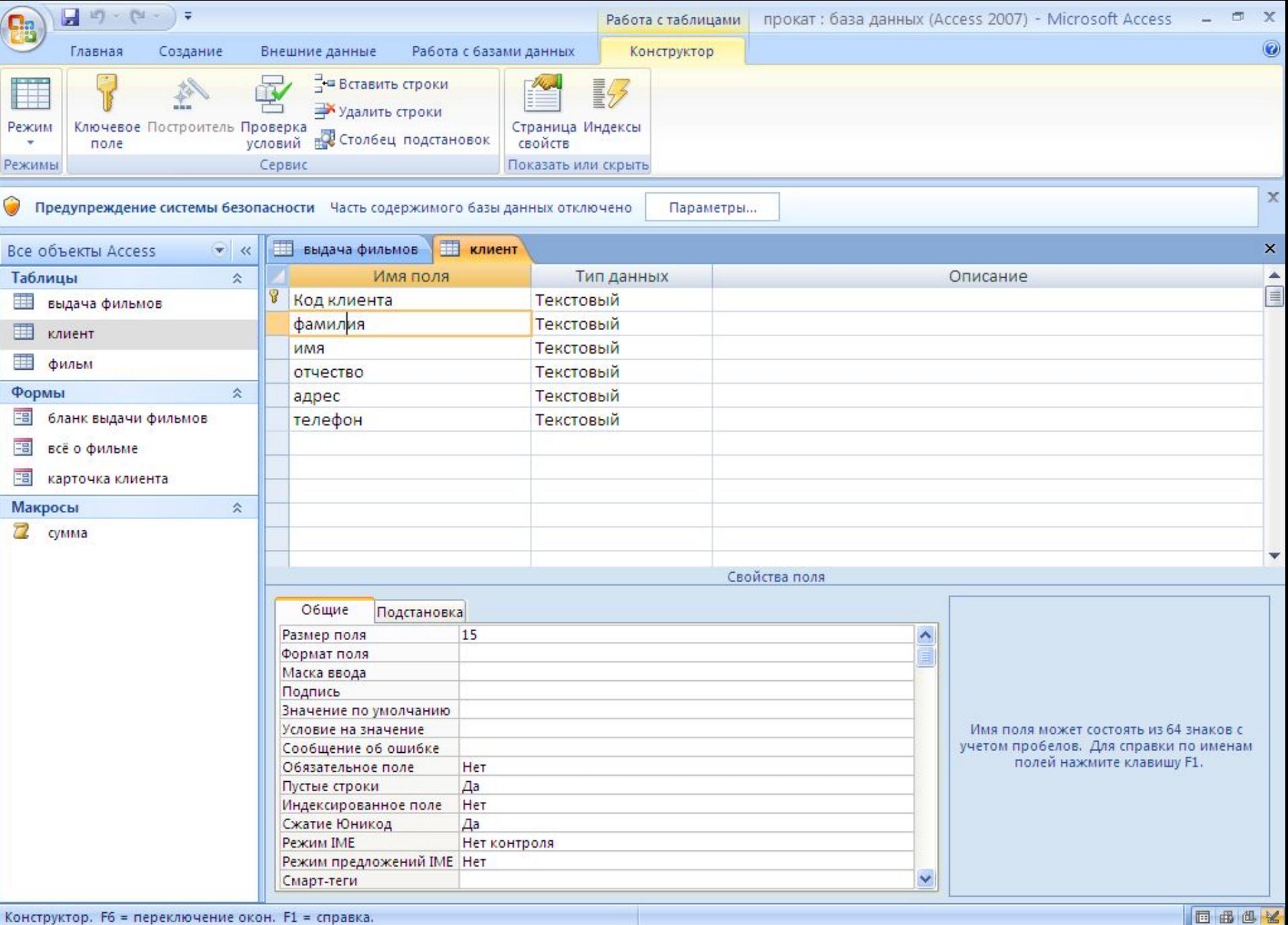

**《K线图 14:10** 

 $0.00C$ 

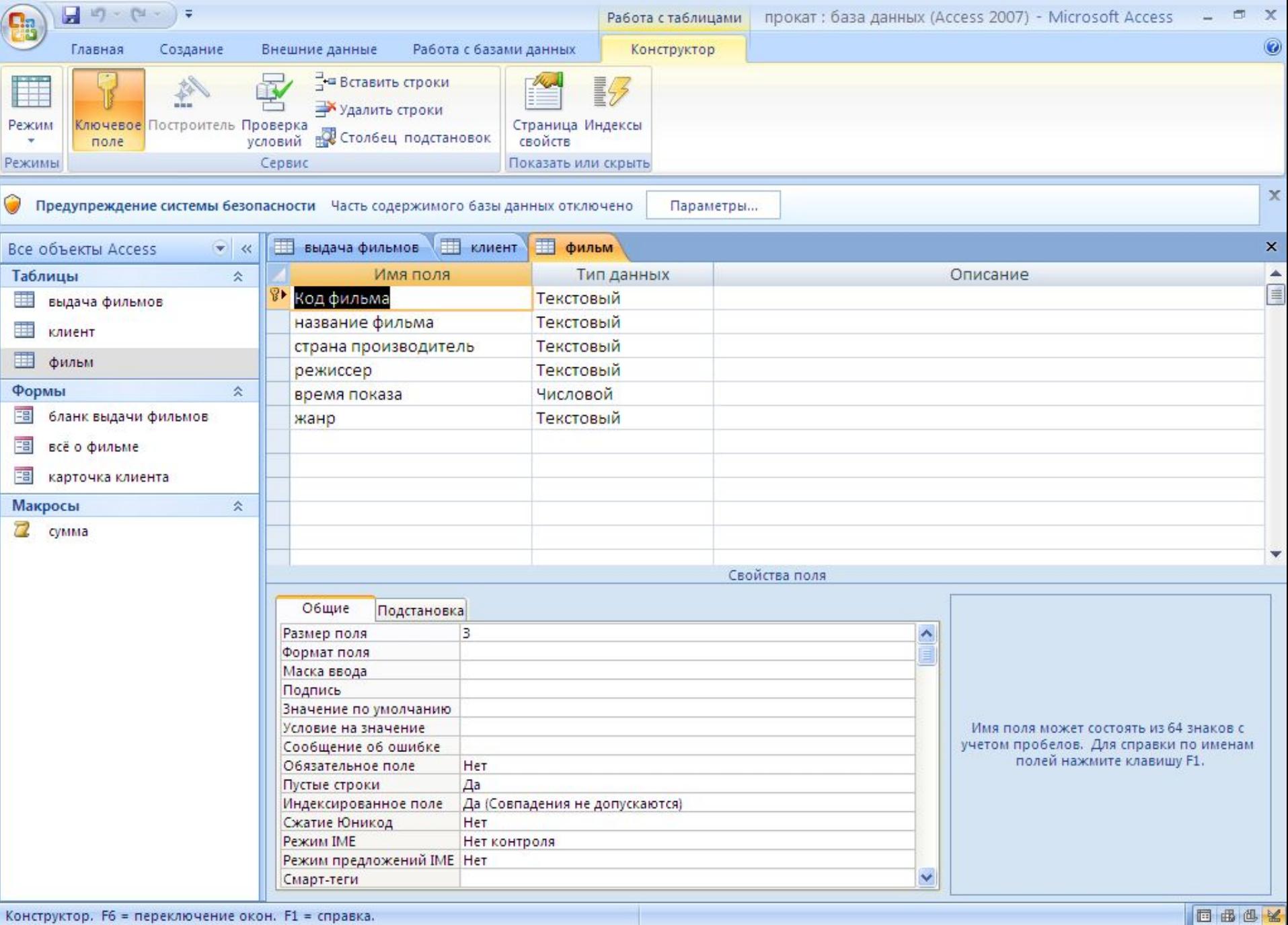

**K 5 14:18** 

Н пуск

■ Открытый урок в 9...

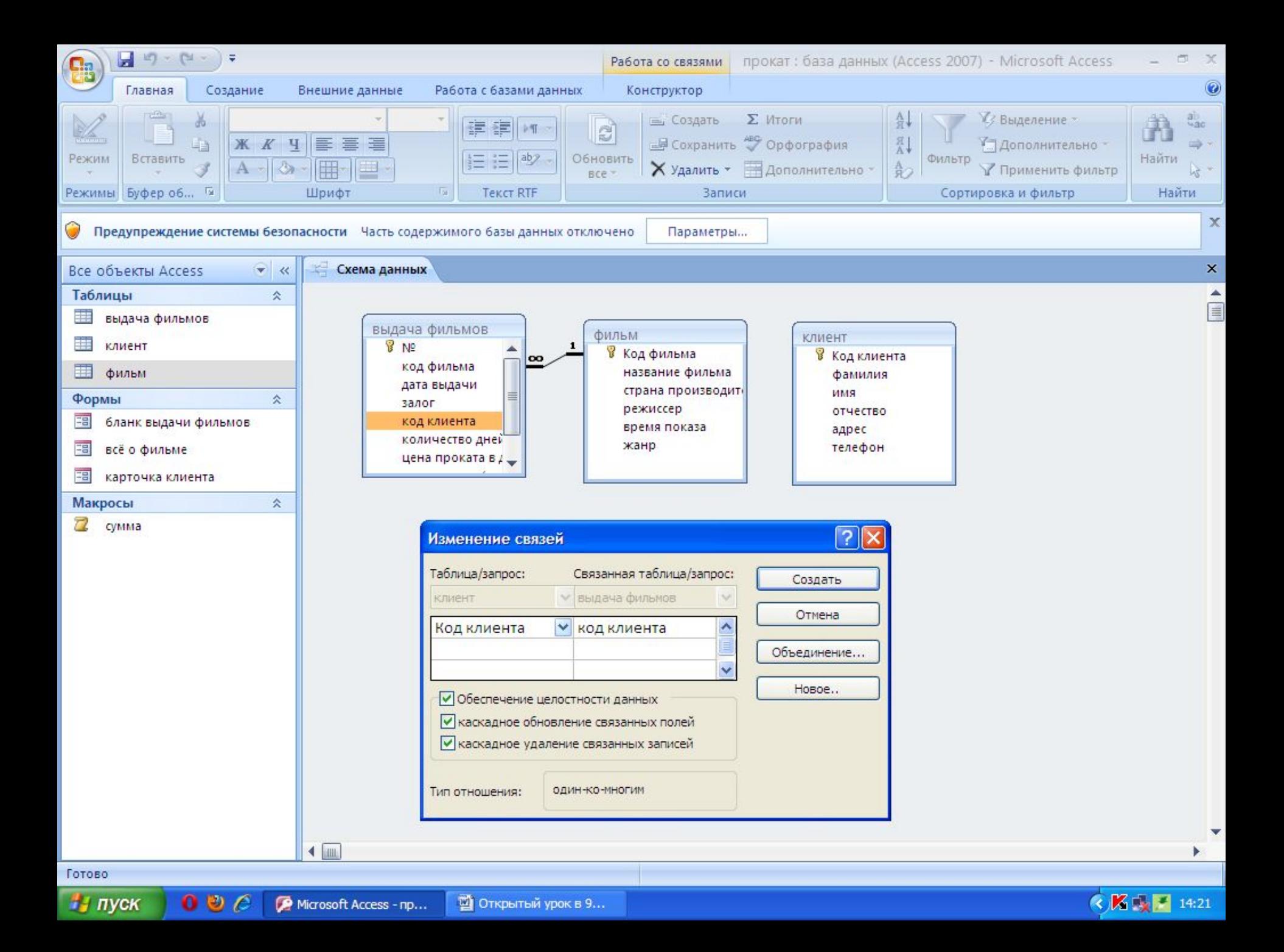

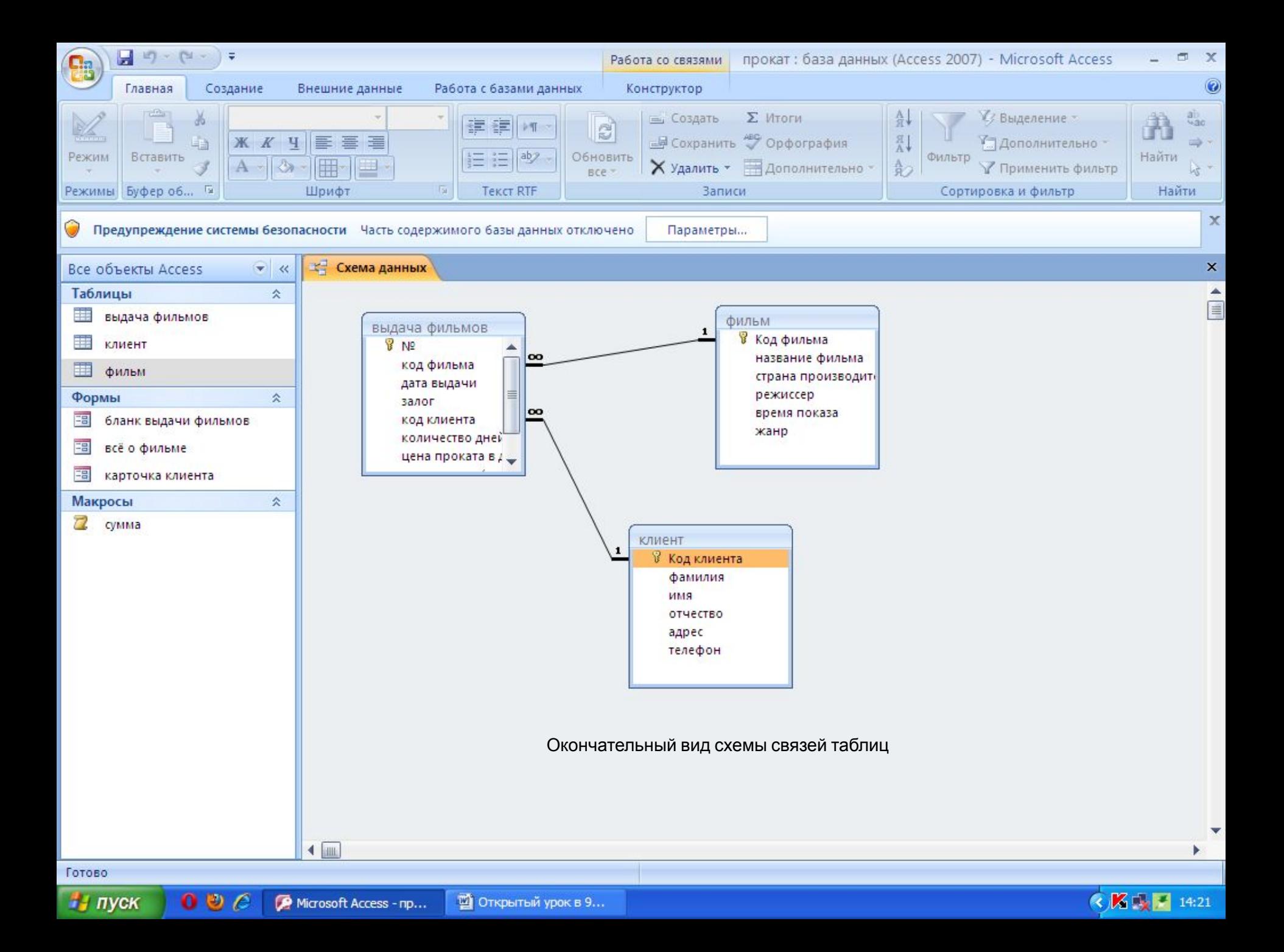

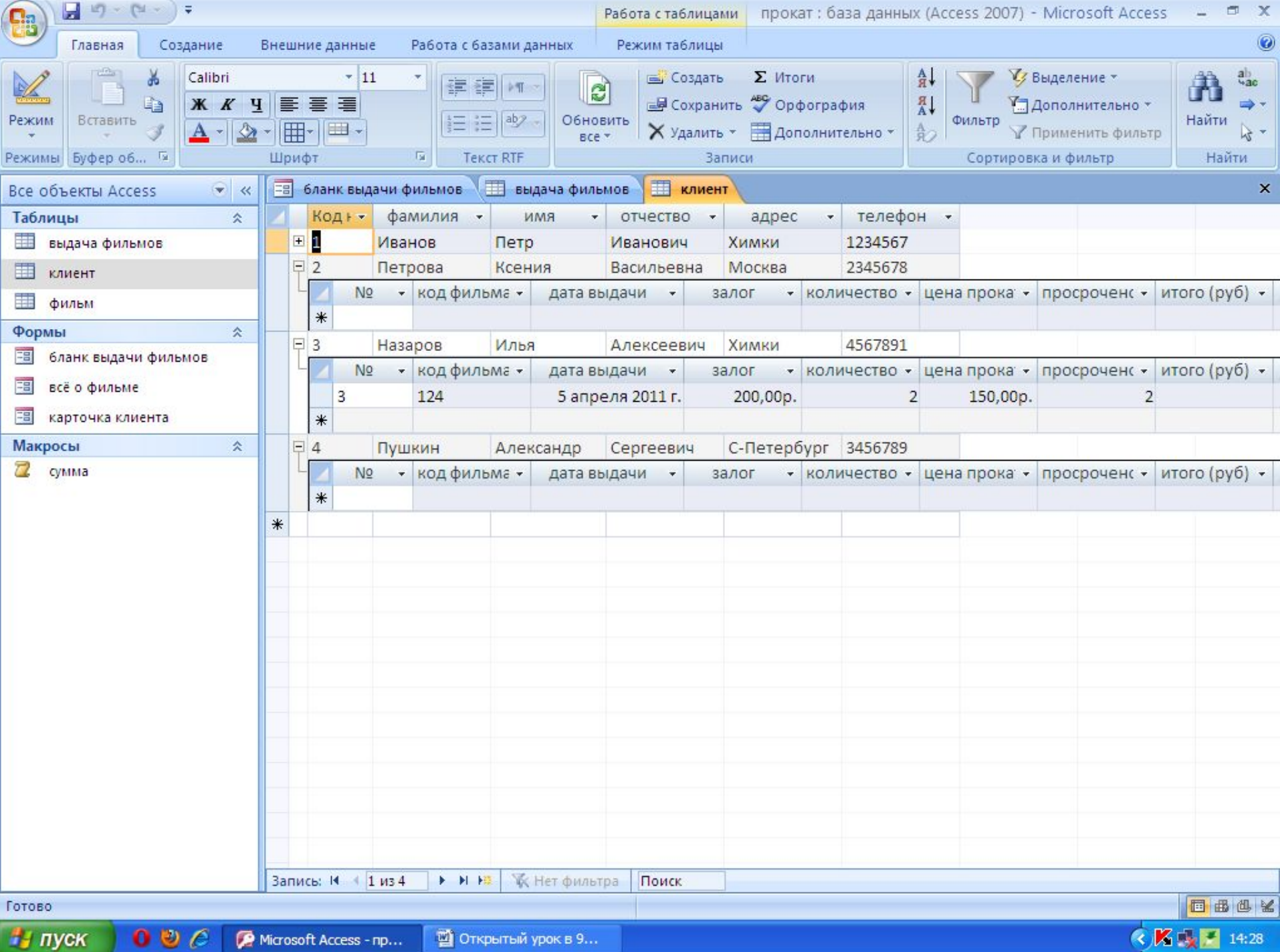

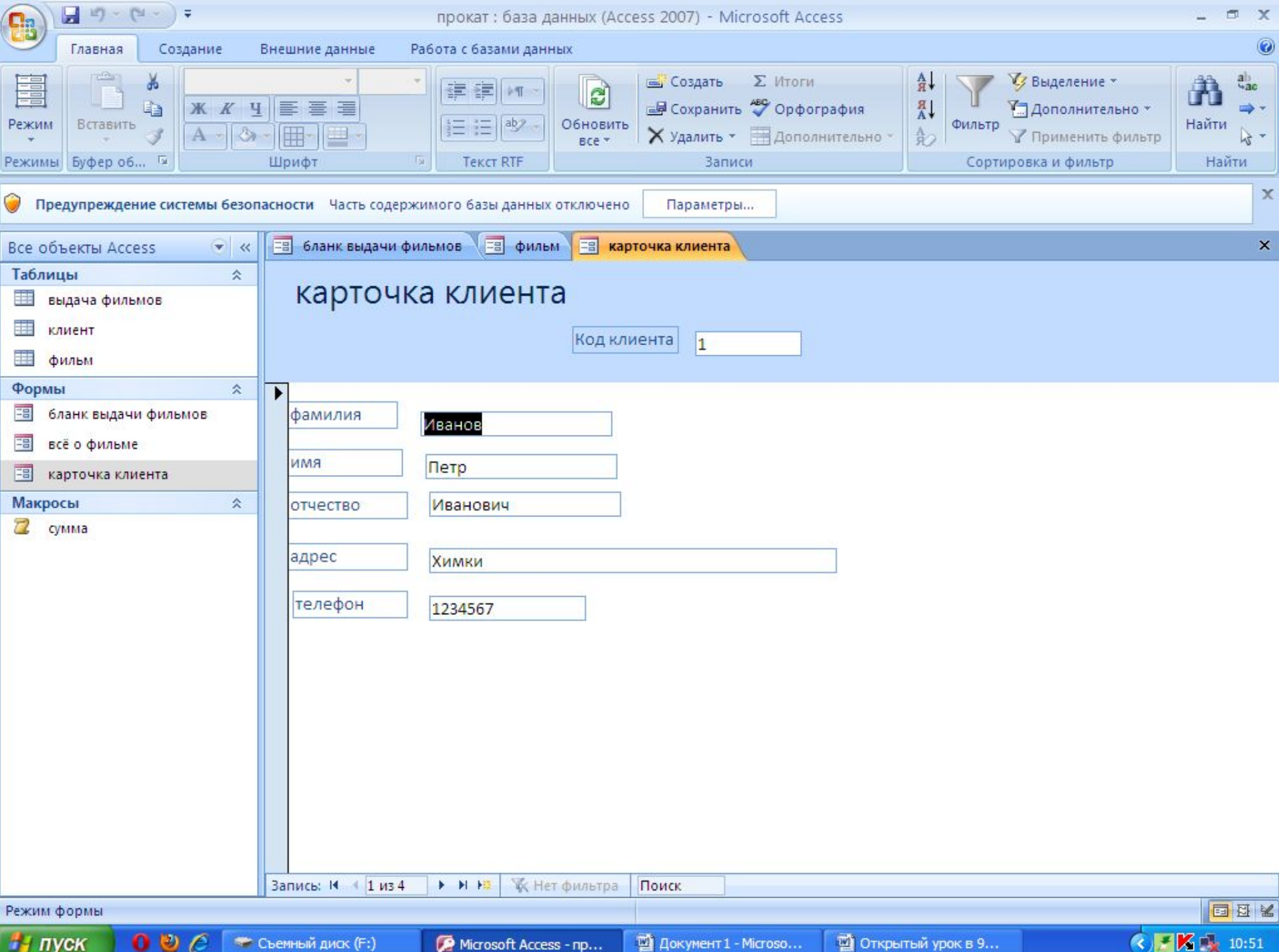

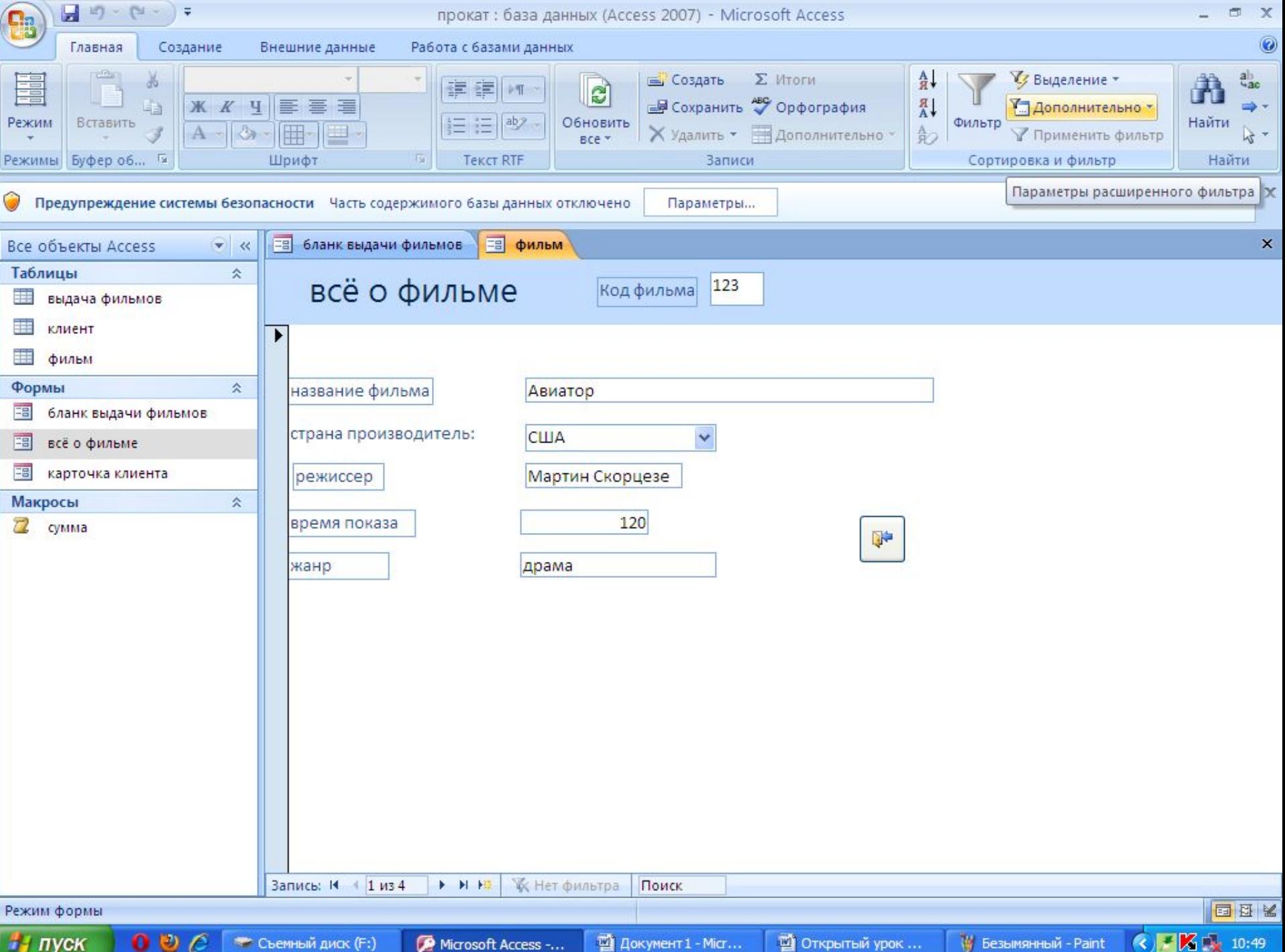

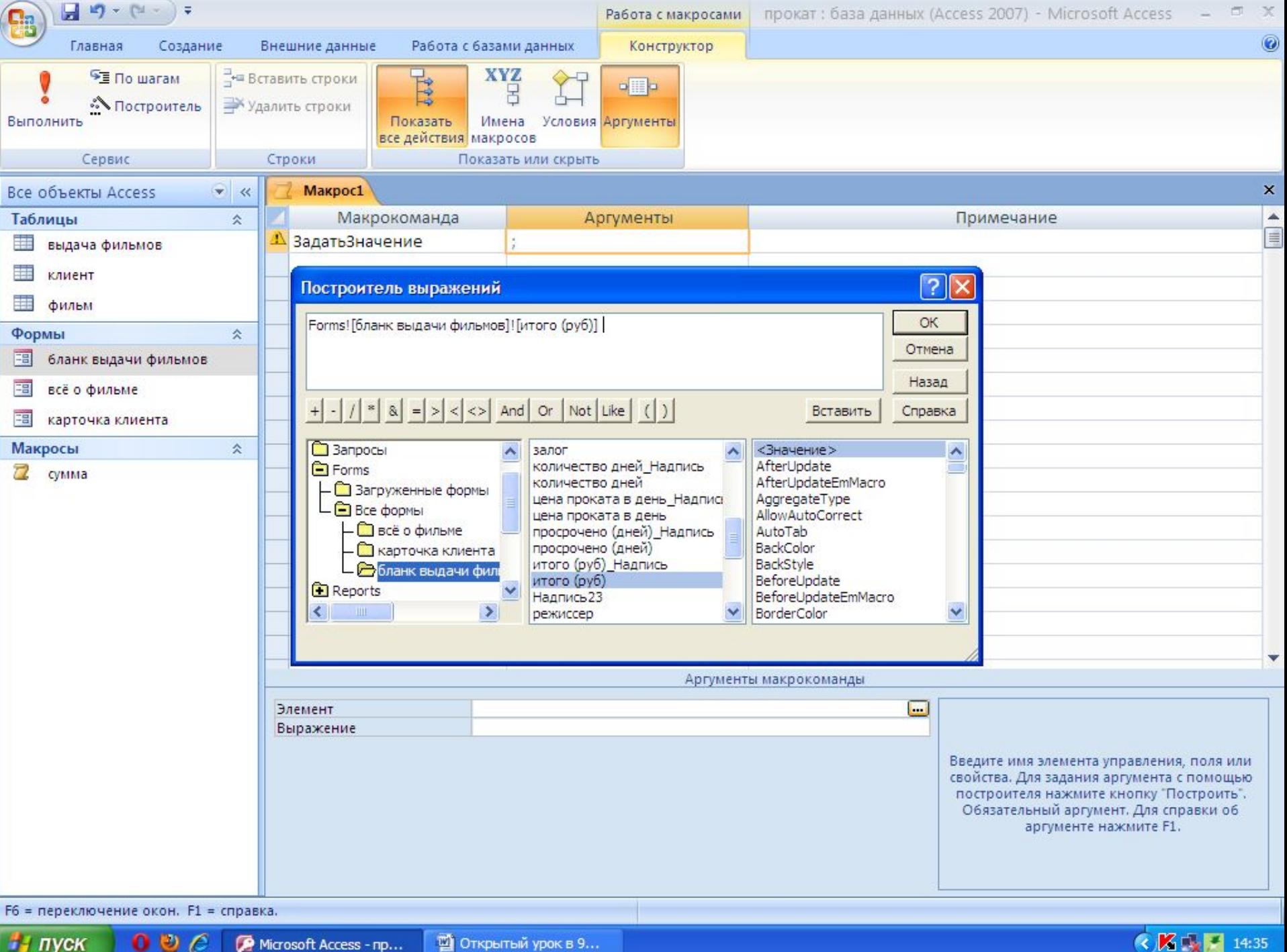

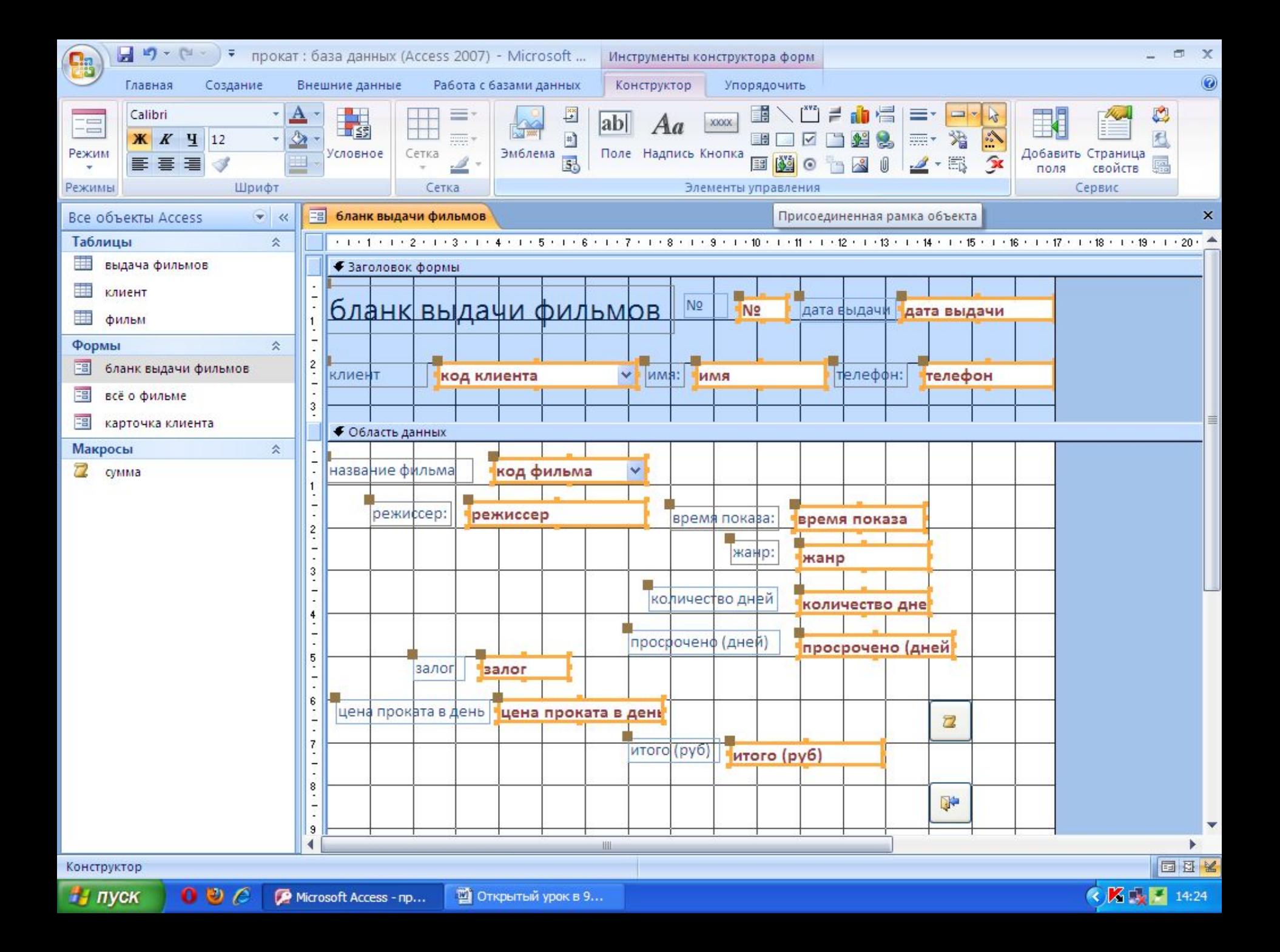

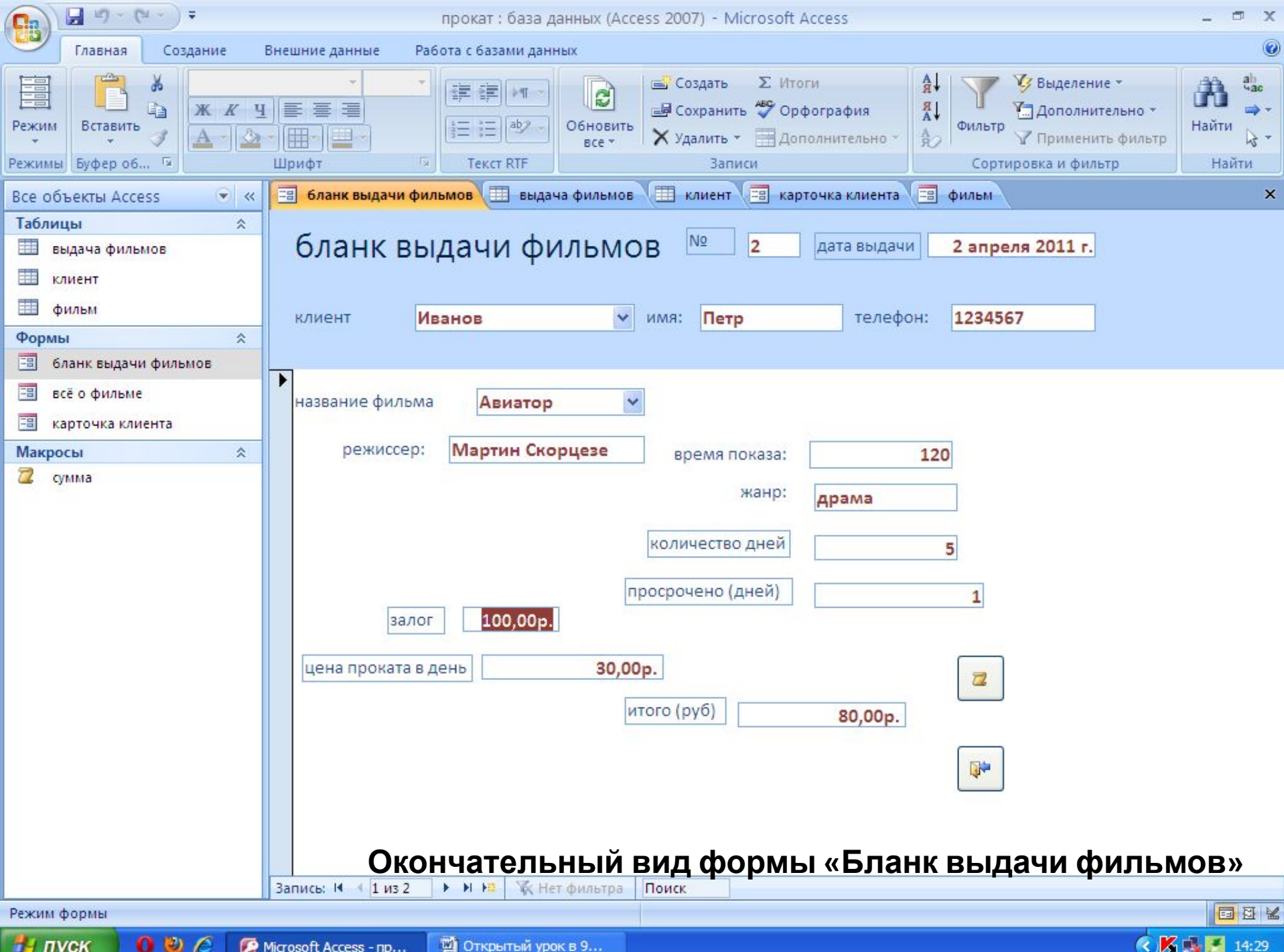